<<AutoCAD2008 >>

<<AutoCAD2008 >>

- 13 ISBN 9787111242895
- 10 ISBN 7111242890

出版时间:2008-9

页数:398

字数:636000

extended by PDF and the PDF

http://www.tushu007.com

, tushu007.com

AutoCAD Autodesk AutoCAD  $\mathsf{AutoCAD}$ 

AutoCAD 2008

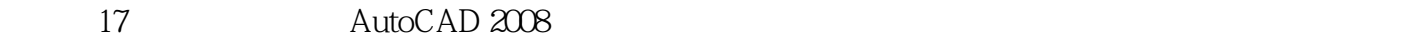

<<AutoCAD2008 >>

AutoCAD 2008

, tushu007.com

AutoCAD 2008

AutoCAD 2008

 $200$ 

<<AutoCAD2008 >>

AutoCAD 2008 CAD

AutoCAD 2008

AutoCAD 2008

, tushu007.com

### $,$  tushu007.com

## <<AutoCAD2008>>>

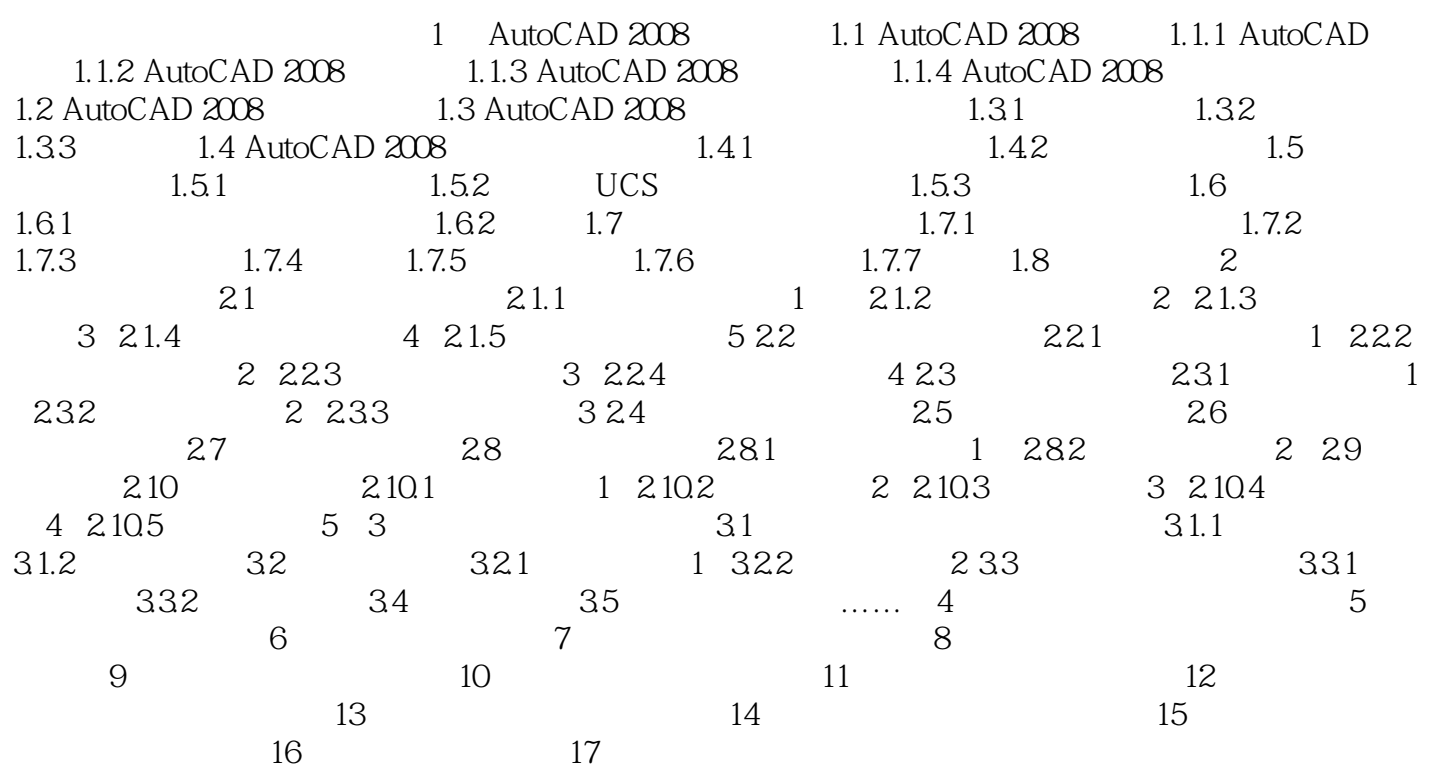

 $,$  tushu007.com

# <<AutoCAD2008

 $,$  tushu007.com

# <<AutoCAD2008

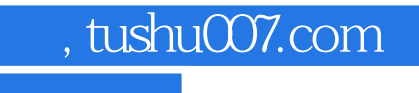

## <<AutoCAD2008 >>

本站所提供下载的PDF图书仅提供预览和简介,请支持正版图书。

更多资源请访问:http://www.tushu007.com